### TUGAS AKHIR

# PENGEMBANGAN APLIKASI AUGMENTED REALITY PADA KOLEKSI MUSEUM KAILASA DIENG DENGAN MENGGUNAKAN MARKER BASED **TRACKING**

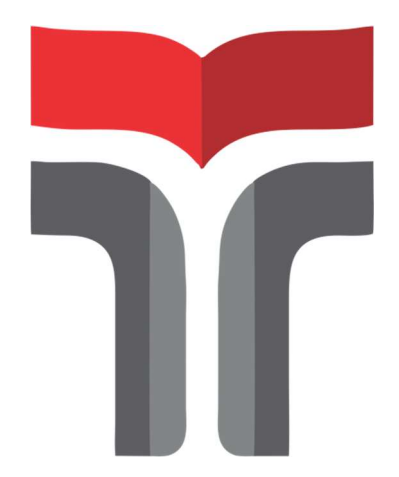

### MUHAMMAD RIFQI ZAIDATUL MA'ARIF 16102060

# PROGRAM STUDI TEKNIK INFORMATIKA FAKULTAS INFORMATIKA INSTITUT TEKNOLOGI TELKOM PURWOKERTO 2022

### TUGAS AKHIR

# PENGEMBANGAN APLIKASI AUGMENTED REALITY PADA KOLEKSI MUSEUM KAILASA DIENG DENGAN MENGGUNAKAN MARKER BASED **TRACKING**

### DEVELOPMENT AUGMENTED REALITY APPLICATION IN KAILASA DIENG MUSEUM COLLECTION USING MARKER BASED TRACKING

Disusun Sebagai Salah Satu Syarat untuk Memperoleh Gelar Sarjana Komputer

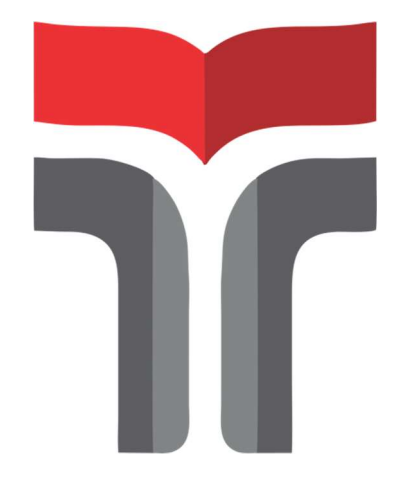

### MUHAMMAD RIFQI ZAIDATUL MA'ARIF 16102060

# PROGRAM STUDI TEKNIK INFORMATIKA FAKULTAS INFORMATIKA INSTITUT TEKNOLOGI TELKOM PURWOKERTO 2022

### **HALAMAN PERSETUJUAN PEMBIMBING**

# PENGEMBANGAN APLIKASI AUGMENTED **REALITY PADA KOLEKSI MUSEUM KAILASA** DIENG DENGAN MENGGUNAKAN MARKER BASED **TRACKING**

# **DEVELOPMENT AUGMENTED REALITY APPLICATION IN KAILASA DIENG MUSEUM COLLECTION USING MARKER BASED TRACKING**

Dipersiapkan dan Disusun Oleh

## MUHAMMAD RIFQI ZAIDATUL MA'ARIF

#### 16102060

Telah Diujikan dan Dipertahankan dalam Sidang Ujian Tugas Akhir Pada hari Senin, 05 September 2022

Pembimbing I. (Wahyu Andi Saputra, S.Pd, M.Eng) NIDN. 0628129101

Pembimbing II.

(Cepi Ramdani, S.Kom, M.Eng)

NIDN. 0618048902

Tugas Akhir ini diterima sebagai salah satu persyaratan untuk memperoleh gelar

Sarjana Komputer

Tanggal Senin, 05 September 2022

**Kaprodi**, Amalia Beladinna Arifa, S.Pd., M.Sc. 20920001

## HALAMAN PENETAPAN PENGUJI

# PENGEMBANGAN APLIKASI AUGMENTED REALITY PADA KOLEKSI MUSEUM KAILASA DIENG DENGAN MENGGUNAKAN MARKER BASED **TRACKING**

# DEVELOPMENT AUGMENTED REALITY **APPLICATION IN KAILASA DIENG MUSEUM COLLECTION USING MARKER BASED TRACKING**

Dipersiapkan dan Disusun oleh

### MUHAMMAD RIFQI ZAIDATUL MA'ARIF

16102060

Tugas Akhir Telah diuji dan Dinilai Panitia Penguji Program

Studi S1 Informatika

**Fakultas Informatika** 

Institut Teknologi Telkom Purwokerto Pada Tanggal: Senin, 05 September 2022

Penguji I,

(Diandra Chika Fransisca, S.Si., M.Sc) NIDN. 0618109301

Penguji II

Penguji III,

(Muhamad Azrino Gustalika, S.Kom., M.Tr.T) NIDN, 0614089302

(Novanda Alim Setya Nugroho, S.S., M.Hum) NIDN, 0627119002

iv

### HALAMAN PERNYATAAN KEASLIAN TUGAS AKHIR

Yang bertandatangan di bawah ini,

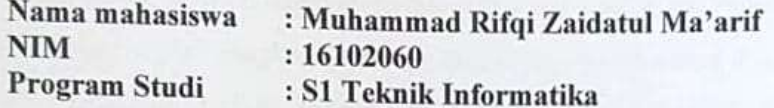

Menyatakan bahwa Tugas Akhir dengan judul berikut:

PENGEMBANGAN APLIKASI AUGMENTED REALITY PADA KOLEKSI MUSEUM KAILASA DIENG DENGAN MENGGUNAKAN MARKER **BASED TRACKING** 

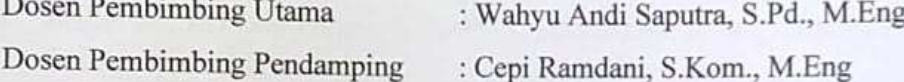

- 1. Karya tulis ini adalah benar-benar ASLI dan BELUM PERNAH diajukan untuk mendapatkan gelar akademik, baik di Institut Teknologi Telkom Purwokerto maupun di Perguruan Tinggi lainnya.
- 2. Karya tulis ini merupakan gagasan, rumusan, dan penelitian Saya Sendiri, tanpa bantuan pihak lain kecuali arahan dari Tim Dosen Pembimbing.
- 3. Dalam Karya tulis ini tidak terdapat karya atau pendapat orang lain, kecuali secara tertulis dengan jelas dicantumkan sebagai acuan dalam naskah dengan disebutkan nama pengarang dan disebutkan dalam Daftar Pustaka pada karya tulis ini.
- 4. Perangkat lunak yang digunakan dalam penelitian ini sepenuhnya menjadi tanggungjawab Saya, bukan tanggungjawab Institut Teknologi Telkom Purwokerto.
- 5. Pernyataan ini Saya buat dengan sesungguhnya, apabila dikemudian hari terdapat penyimpangan dan ketidakbenaran dalam pernyataan ini, maka Saya bersedia menerima Sanksi Akademik dengan pencabutan gelar yang sudah diperoleh serta sanksi lainnya sesuai dengan norma yang berlaku di Perguruan Tinggi.

Purwokerto, 5 September 2022

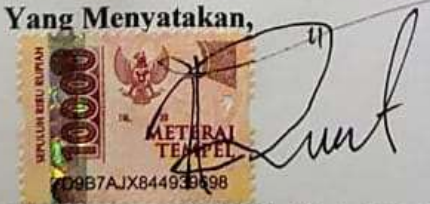

(Muhammad Rifqi Zaidatul Ma'arif)

### KATA PENGANTAR

Puji syukur peneliti panjatkan kepada Allah SWT, karena atas berkat dan rahmat-Nya, peneliti dapat menyelesaikan tugas akhir ini. Penelitian tugas akhir ini dilakukan dalam rangka memenuhi salah satu syarat untuk mencapai gelar sarjana pada Program Studi S1 Teknik Informatika Institut Teknologi Telkom Purwokerto. Peneliti menyadari sekali bahwa tanpa adanya bimbingan dan bantuan dari berbagai pihak, dari masa perkuliahan awal sampai pada perkuliahan akhir sangatlah sulit bagi peneliti dalam menyelesaikan laporan. Oleh karena itu peneliti sangat berterima kasih kepada :

- 1. Bapak Dr. Arfianto Fahmi, S.T., M.T., IPM selaku Rektor Institut Teknologi Telkom Purwokerto
- 2. Bapak Auliya Burhanuddin, S.Si., M.Kom selaku Dekan Fakultas Informatika.
- 3. Ibu Amalia Beladinna Arifa, S.Pd., M.Cs selaku Ketua Program Studi S1 Informatika.
- 4. Bapak Wahyu Andi Saputra, S.Pd., M.Eng selaku Pembimbing I yang telah memberikan pengarahan serta bimbingan pada saat penyusunan proposal tugas akhir ini.
- 5. Bapak Cepi Ramdani, S.Kom., M.Eng selaku Pembimbing II yang telah memberikan bimbingan saat penyusunan proposal tugas akhir ini.
- 6. Kedua orang tua yang selalu mendoakan dan selalu memberikan semangat kepada peneliti.
- 7. Rivita Lifiana Putri yang selalu memberikan semangat dan memotivasi dalam menyelesaikan Tugas Akhir.
- 8. Teman seperjuangan saya di Program Studi S1 Teknik Informatika angkatan 2016, serta semua pihak yang tidak dapat peneliti sebutkan satu persatu.

Purwokerto, 05 September 2022 Yang Menyatakan

Muhammad Rifqi Zaidatul Ma'arif

### **DAFTAR ISI**

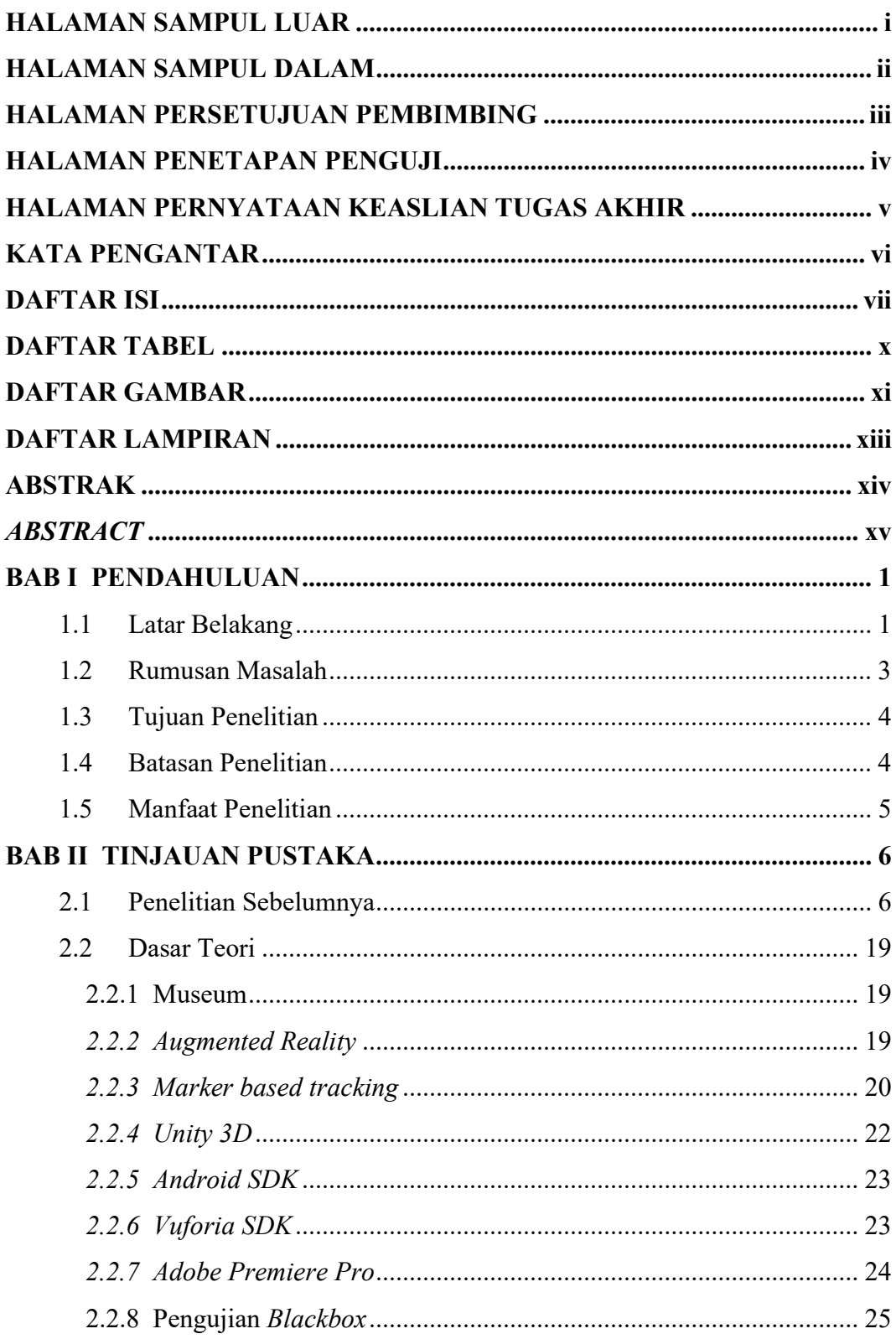

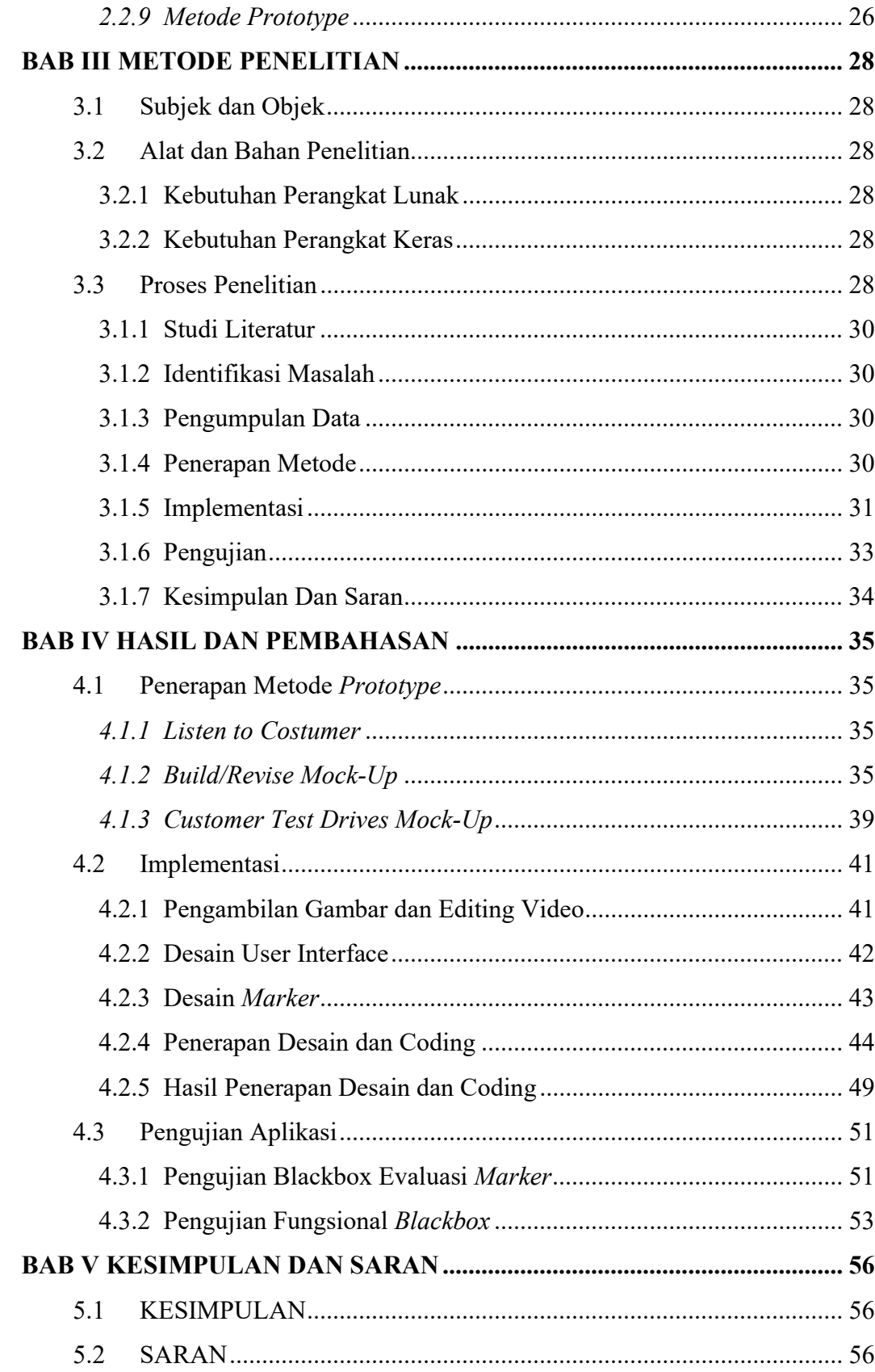

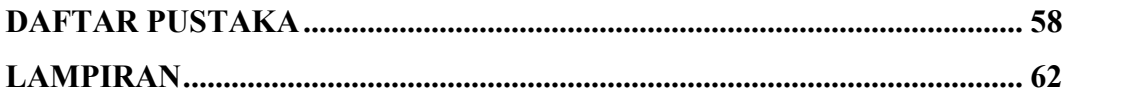

### DAFTAR TABEL

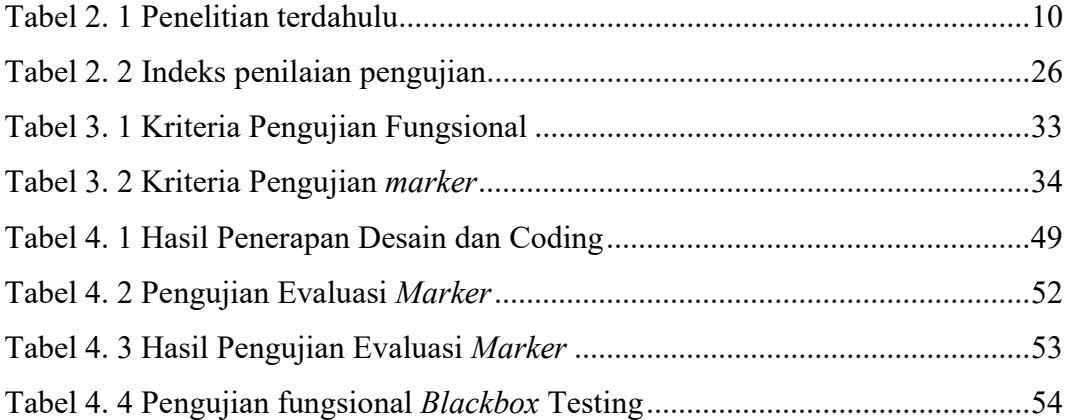

### DAFTAR GAMBAR

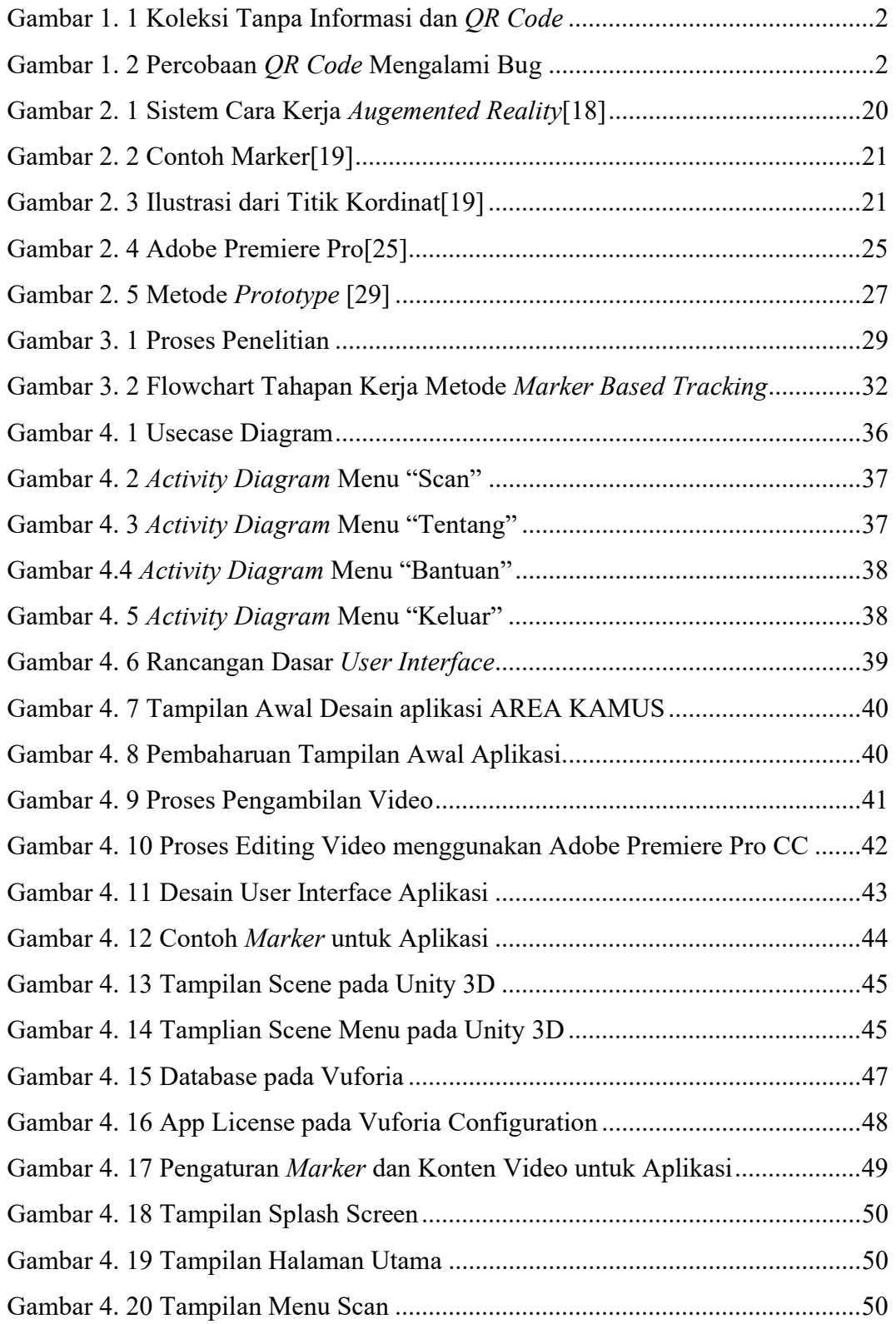

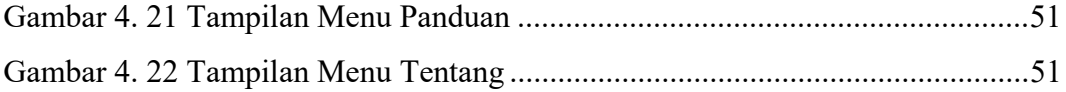

### DAFTAR LAMPIRAN

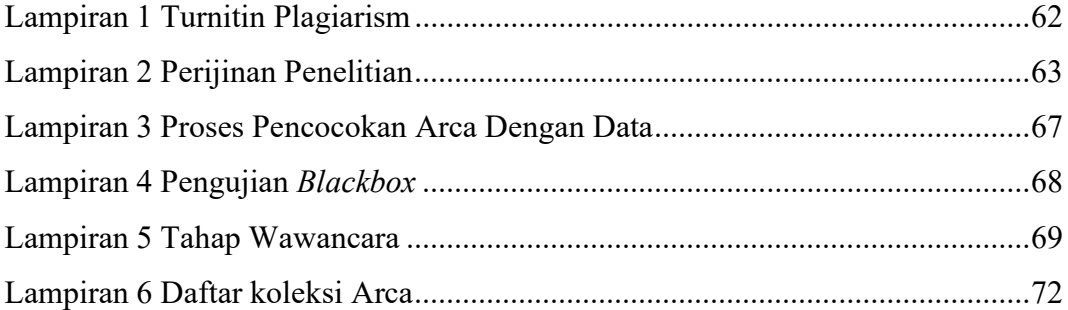